# Package 'esvis'

May 1, 2020

<span id="page-0-0"></span>Type Package

Title Visualization and Estimation of Effect Sizes

Version 0.3.1

Description A variety of methods are provided to estimate and visualize distributional differences in terms of effect sizes. Particular emphasis is upon evaluating differences between two or more distributions across the entire scale, rather than at a single point (e.g., differences in means). For example, Probability-Probability (PP) plots display the difference between two or more distributions, matched by their empirical CDFs (see Ho and Reardon, 2012; <doi:10.3102/1076998611411918>), allowing for examinations of where on the scale distributional differences are largest or smallest. The area under the PP curve (AUC) is an effect-size metric, corresponding to the probability that a randomly selected observation from the x-axis distribution will have a higher value than a randomly selected observation from the y-axis distribution. Binned effect size plots are also available, in which the distributions are split into bins (set by the user) and separate effect sizes (Cohen's d) are produced for each bin - again providing a means to evaluate the consistency (or lack thereof) of the difference between two or more distributions at different points on the scale. Evaluation of empirical CDFs is also provided, with built-in arguments for providing annotations to help evaluate distributional differences at specific points (e.g., semi-transparent shading). All function take a consistent argument structure. Calculation of specific effect sizes is also possible. The following effect sizes are estimable: (a) Cohen's d, (b) Hedges' g, (c) percentage above a cut, (d) transformed (normalized) percentage above a cut, (e) area under the PP curve, and (f) the V statistic (see Ho, 2009; <doi:10.3102/1076998609332755>), which essentially transforms the area under the curve to standard deviation units. By default, effect sizes are calculated for all possible pairwise comparisons, but a reference group (distribution) can be specified.

#### Depends  $R$  ( $>= 3.1$ )

**Imports** sfsmisc, ggplot2, magrittr, dplyr, rlang, tidyr  $(>= 1.0.0)$ , purrr, Hmisc, tibble

<span id="page-1-0"></span>

# URL <https://github.com/datalorax/esvis>

BugReports <https://github.com/datalorax/esvis/issues> License MIT + file LICENSE LazyData true RoxygenNote 7.0.2 Suggests testthat, viridisLite NeedsCompilation no Author Daniel Anderson [aut, cre] Maintainer Daniel Anderson <daniela@uoregon.edu> Repository CRAN Date/Publication 2020-04-30 23:20:02 UTC

# R topics documented:

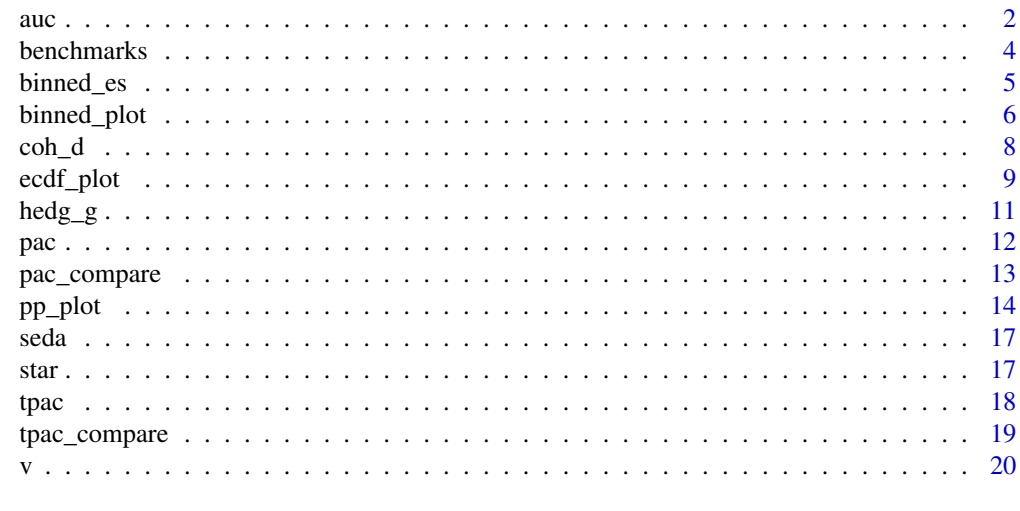

#### **Index** [22](#page-21-0)

<span id="page-1-1"></span>

auc *Compute the Area Under the [pp\\_plot](#page-13-1) Curve Calculates the area under the* pp *curve. The area under the curve is also a useful effect-size like statistic, representing the probability that a randomly selected individual from the* x *distribution will have a higher value than a randomly selected individual from the* y *distribution.*

# Description

Compute the Area Under the [pp\\_plot](#page-13-1) Curve Calculates the area under the pp curve. The area under the curve is also a useful effect-size like statistic, representing the probability that a randomly selected individual from the x distribution will have a higher value than a randomly selected individual from the y distribution.

 $\alpha$  3

#### Usage

```
auc(data, formula, ref_group = NULL, rename = TRUE)
```
#### **Arguments**

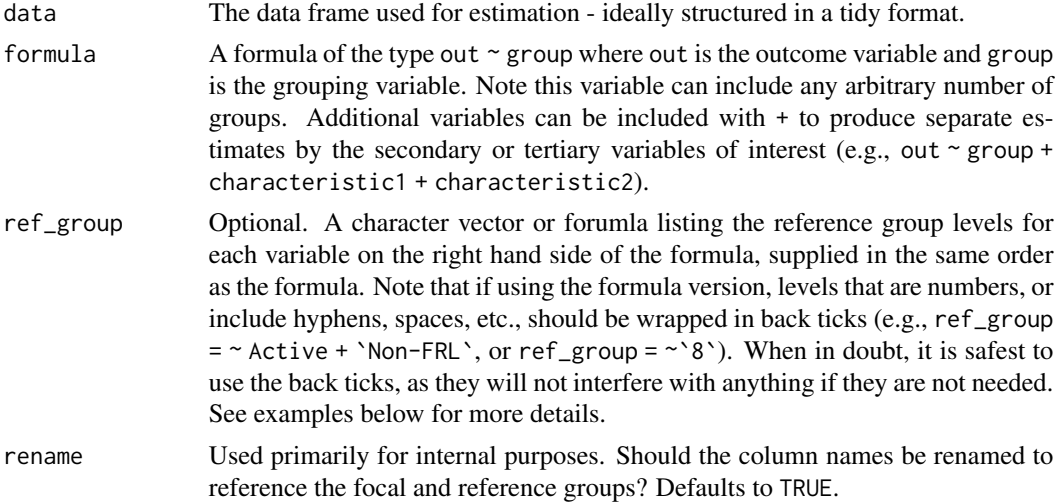

### Value

By default the area under the curve for all possible pairings of the grouping factor are returned.

# Examples

```
# Calculate AUC for all pairwise comparisons
auc(stat, reading ~ condition)# Report only relative to regular-sized classrooms
auc(star,
   reading ~ condition,
   ref_group = "reg")
# Report by ELL and FRL groups for each season, compare to non-ELL students
# who were not eligible for free or reduced price lunch in the fall (using
# the formula interface for reference group referencing).
## Not run:
auc(benchmarks,
      math \sim ell + frl + season,
      ref\_group = \sim \Non-ELL' + \Non-FRL' + Fall)# Same thing but with character vector supplied, rather than a formula
auc(benchmarks,
      math \sim ell + frl + season,
      ref_group = c("Non-ELL", "Non-FRL", "Fall"))
```
<span id="page-3-0"></span>benchmarks *Synthetic benchmark screening data*

# Description

Across the country many schools engage in seasonal benchmark screenings to monitor to progress of their students. These are relatively brief assessments administered to "check-in" on students' progress throughout the year. This dataset was simulated from a real dataset from one large school district using the terrific [synthpop](https://CRAN.R-project.org/package=synthpop) R package. Overall characteristics of the synthetic data are remarkably similar to the real data.

#### Usage

benchmarks

#### Format

A data frame with 10240 rows and 9 columns.

sid Integer. Student identifier.

cohort Integer. Identifies the cohort from which the student was sampled (1-3).

- sped Character. Special Education status: "Non-Sped" or "Sped"
- ethnicity Character. The race/ethnicity to which the student identified. Takes on one of seven values: "Am. Indian", "Asian", "Black", "Hispanic", "Native Am.", "Two or More", and "White"
- frl Character. Student's eligibility for free or reduced price lunch. Takes on the values "FRL" and "Non-FRL".
- ell Character. Students' English language learner status. Takes on one of values: "Active", "Monitor", and "Non-ELL". Students coded "Active" were actively receiving English language services at the time of testing. Students coded "Monitor" had previously received services, but not at the time of testing. Students coded "Non-ELL" did not receive services at any time.
- season Character. The season during which the assessment was administered: "Fall", "Winter", or "Spring"
- reading Integer. Reading scale score.
- math Integer. Mathematics scale score.

<span id="page-4-1"></span><span id="page-4-0"></span>

# Description

Calculate binned effect sizes

# Usage

```
binned_es(
  data,
  formula,
  ref_group = NULL,
  qtile_groups = 3,
 es = "g",rename = TRUE
\mathcal{L}
```

```
Arguments
```
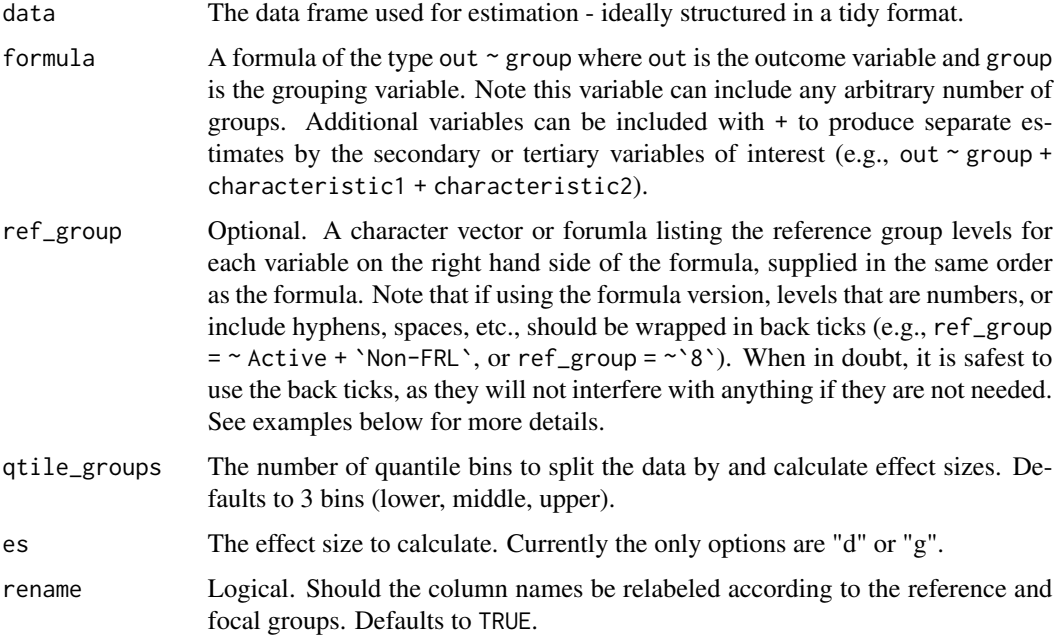

# Value

A data frame with the corresponding effect sizes.

# Description

Plots the effect size between focal and reference groups by matched (binned) quantiles (i.e., the results from [binned\\_es\)](#page-4-1), with the matched quantiles plotted along the x-axis and the effect size plotted along the y-axis. The intent is to examine how (if) the magnitude of the effect size varies at different points of the distributions. The mean differences within each quantile bin are divided by the overall pooled standard deviation for the two groups being compared.

#### Usage

```
binned_plot(
  data,
  formula,
  ref_group = NULL,
  qtile_groups = 3,
  es = "g",lines = TRUE,
  points = TRUE,
  shade = TRUE,
  shade_alpha = 0.4,
  rects = TRUE,rect\_fill = "gray20",rect\_alpha = 0.35,
  refline = TRUE,
  refline_col = "gray40",
  refline_lty = "solid",
  refline_lwd = 1.1\mathcal{L}
```
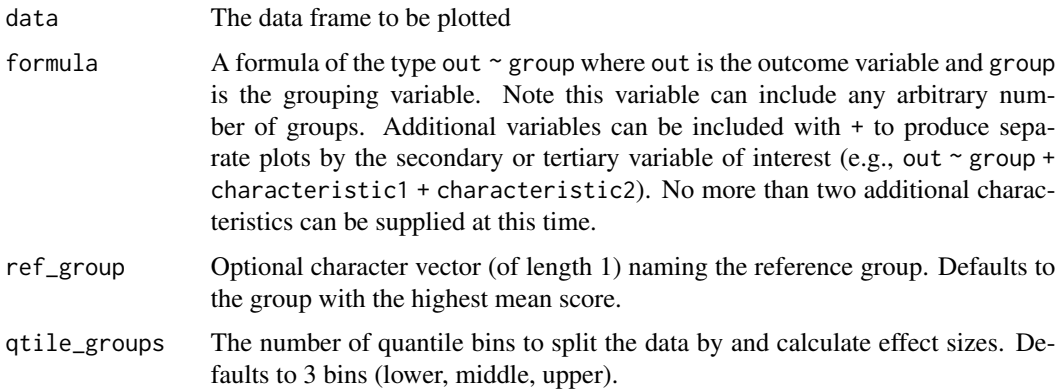

binned\_plot 7

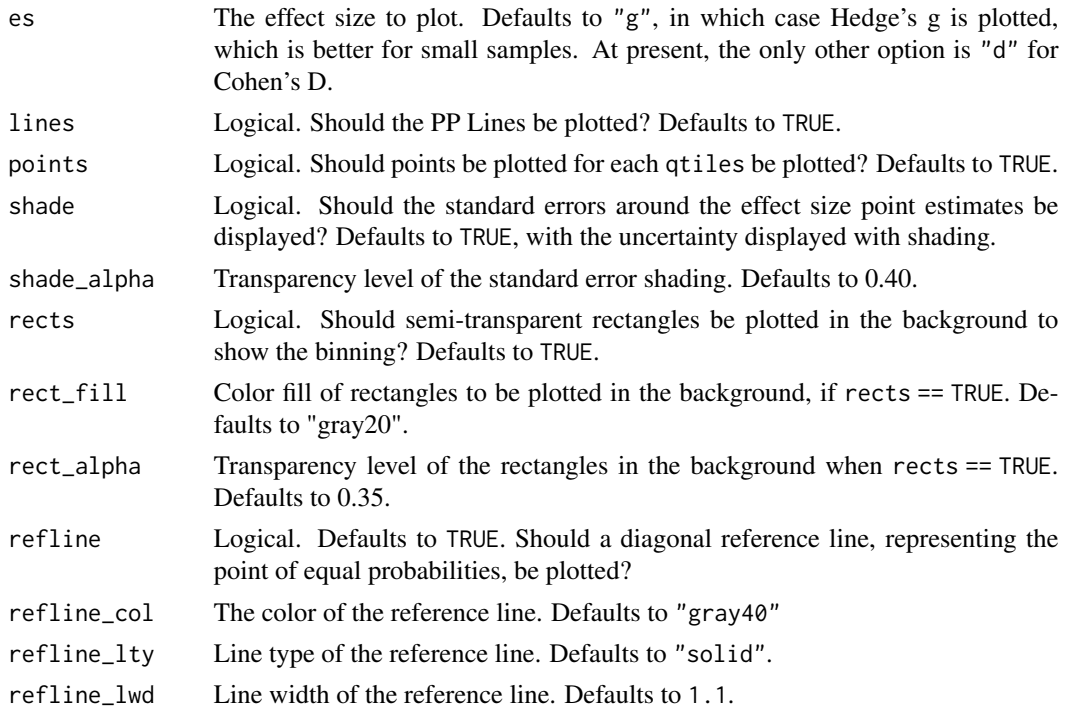

# Examples

```
# Binned Effect Size Plot: Defaults to Hedges' G
binned_plot(star, math \sim condition)
# Same plot, separated by sex
binned_plot(star, math \sim condition + sex)
# Same plot by sex and race
## Not run:
  pp_plot(star, math ~ condition + sex + race)
## End(Not run)
## Evaluate with simulated data: Plot is most interesting when variance
# in the distributions being compared differ.
library(tidyr)
library(ggplot2)
# simulate data with different variances
set.seed(100)
common\_vars \leftarrow data frame(low = rnorm(1000, 10, 1),high = rnorm(1000, 12, 1),
                        vars = "common")
diff_vars \leq data.frame(low = rnorm(1000, 10, 1),
                      high = rnorm(1000, 12, 2),
                      vars = "diff")d <- rbind(common_vars, diff_vars)
```

```
# Plot distributions
d < -d %>%
gather(group, value, -vars)
ggplot(d, aes(value, color = group)) +
geom_density() +
facet_wrap(~vars)
# Note that the difference between the distributions depends on where you're
# evaluating from on the x-axis. The binned plot helps us visualize this.
# The below shows the binned plots when there is a common versus different
# variance
binned_plot(d, value ~ group + vars)
```
# <span id="page-7-1"></span>coh\_d *Compute Cohen's* d

# Description

This function calculates effect sizes in terms of Cohen's *d*, also called the uncorrected effect size. See hedg<sub>g</sub> for the sample size corrected version. Also see [Lakens \(2013\)](https://www.ncbi.nlm.nih.gov/pmc/articles/PMC3840331/) for a discussion on different types of effect sizes and their interpretation. Note that missing data are removed from the calculations of the means and standard deviations.

#### Usage

coh\_d(data, formula, ref\_group = NULL, se = TRUE)

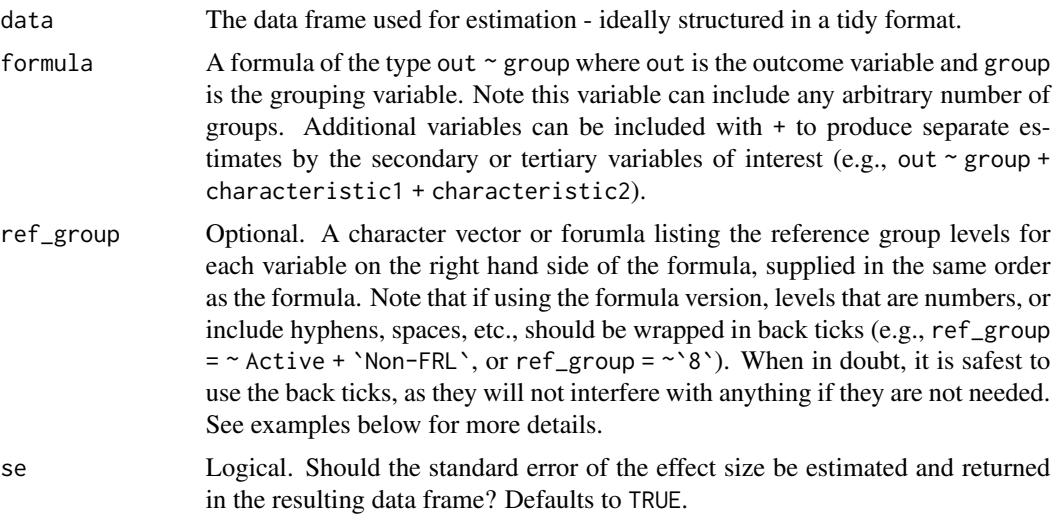

<span id="page-7-0"></span>

#### <span id="page-8-0"></span>ecdf\_plot 9

# Value

By default the Cohen's *d* for all possible pairings of the grouping factor(s) are returned.

#### Examples

```
# Calculate Cohen's d for all pairwise comparisons
coh_d(stat, reading ~ condition)# Report only relative to regular-sized classrooms
coh_d(star,
      reading ~ condition,
  ref_group = "reg")
# Report by ELL and FRL groups for each season, compare to non-ELL students
# who were not eligible for free or reduced price lunch in the fall (using
# the formula interface for reference group referencing).
coh_d(benchmarks,
      math \sim ell + frl + season,
      ref\_group = \sim'Non-ELL' + 'Non-FRL' + Fall)# Same thing but with character vector supplied, rather than a formula
coh_d(benchmarks,
      math \sim ell + frl + season,
      ref_group = c("Non-ELL", "Non-FRL", "Fall"))
```
ecdf\_plot *Empirical Cumulative Distribution Plot*

#### Description

This is a wrapper function for the [stat\\_ecdf](#page-0-0) function and helps make it easy to directly compare distributions at specific locations along the scale.

#### Usage

```
ecdf_plot(
  data,
  formula,
  cuts = NULL,linewidth = 1.2,ref_line_cols = "gray40",
  ref_linetype = "solid",
  center = FALSE,
  ref\_rect = TRUE,
  ref_rect_col = "gray40",
  ref\_rect\_alpha = 0.15)
```
# <span id="page-9-0"></span>Arguments

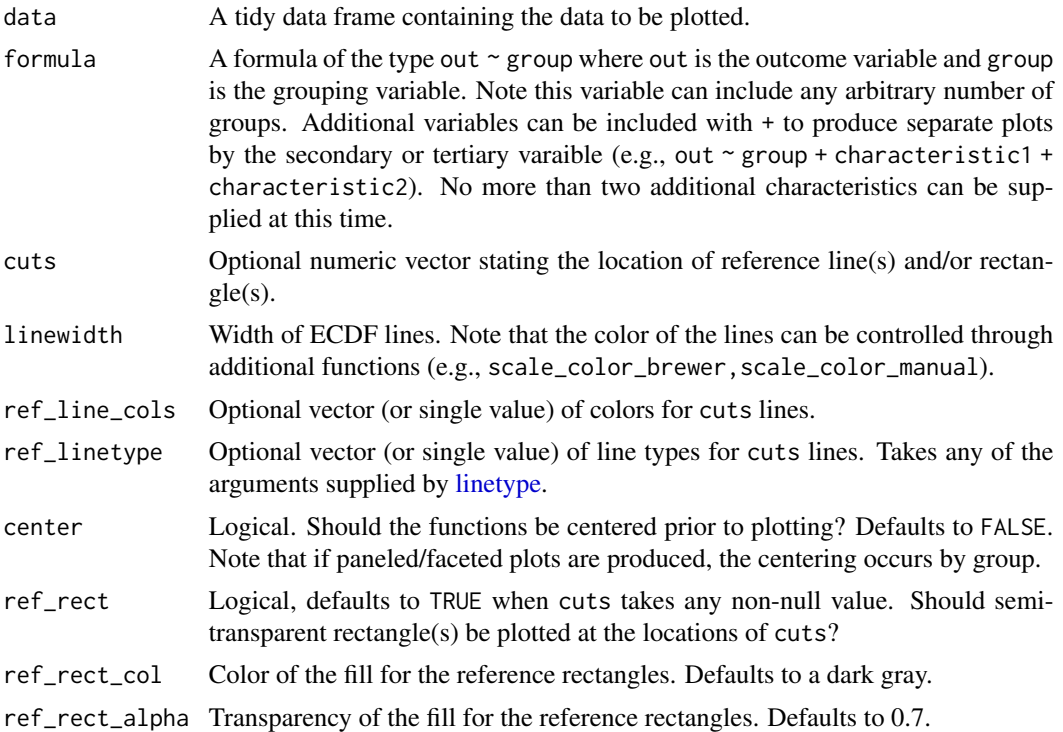

# Examples

```
ecdf_plot(benchmarks, math ~ ell,
         cuts = c(190, 205, 210),
         ref_line_cols = c("#D68EE3", "#9BE38E", "#144ECA"))
# Customize the plot with ggplot2 functions
library(ggplot2)
ecdf_plot(benchmarks, math ~ ell,
         cuts = c(190, 205, 210),ref_line_cols = c("#D68EE3", "#9BE38E", "#144ECA")) +
  theme_minimal() +
  theme(legend.position = "bottom")
ecdf_plot(seda, mean ~ grade) +
  scale_fill_brewer(palette = "Set2") +
  theme_minimal()
# Use within the dplyr pipeline
library(dplyr)
benchmarks %>%
  mutate(season = factor(season,
                         levels = c("Fall", "Winter", "Spring"))) %>%
  ecdf_plot(math ~ ell + season + frl)
```
<span id="page-10-1"></span><span id="page-10-0"></span>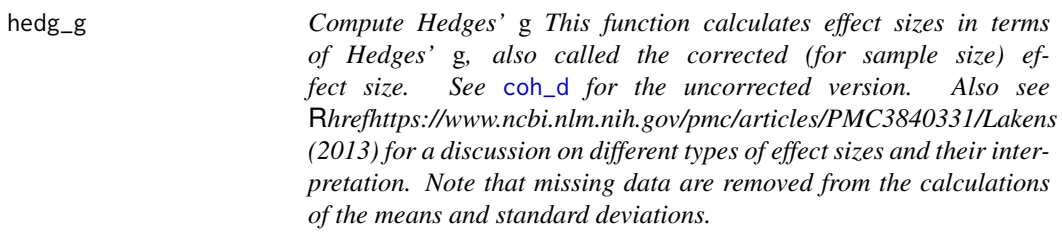

#### Description

Compute Hedges' *g* This function calculates effect sizes in terms of Hedges' *g*, also called the corrected (for sample size) effect size. See [coh\\_d](#page-7-1) for the uncorrected version. Also see [Lakens](https://www.ncbi.nlm.nih.gov/pmc/articles/PMC3840331/) [\(2013\)](https://www.ncbi.nlm.nih.gov/pmc/articles/PMC3840331/) for a discussion on different types of effect sizes and their interpretation. Note that missing data are removed from the calculations of the means and standard deviations.

# Usage

```
hedg_g(data, formula, ref_group = NULL, keep_d = TRUE)
```
# Arguments

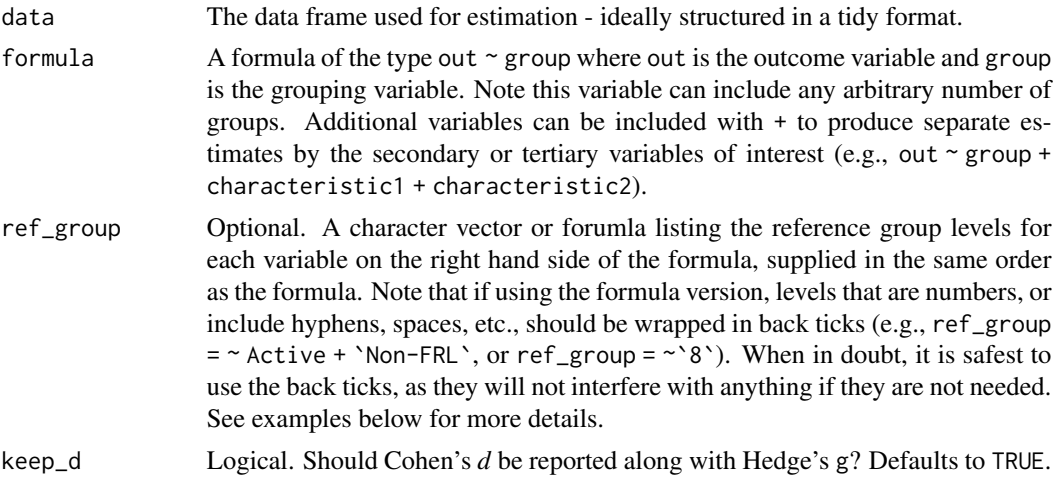

# Value

By default the Hedges' *g* for all possible pairings of the grouping factor are returned as a tidy data frame.

# Examples

```
# Calculate Hedges' g for all pairwise comparisons
hedg_g(star, reading \sim condition)
```

```
# Report only relative to regular-sized classrooms
hedg_g(star,
       reading ~ condition,
       ref_group = "reg")
# Report by ELL and FRL groups for each season, compare to non-ELL students
# who were not eligible for free or reduced price lunch in the fall (using
# the formula interface for reference group referencing).
hedg_g(benchmarks,
      math \sim ell + frl + season,ref\_group = \sim \Non-ELL^+ + \Non-FRL^+ + Fall)# Same thing but with character vector supplied, rather than a formula
hedg_g(benchmarks,
      math \sim ell + frl + season,ref_group = c("Non-ELL", "Non-FRL", "Fall"))
```
<span id="page-11-1"></span>pac *Compute the proportion above a specific cut location*

#### Description

Computes the proportion of the corresponding group, as specified by the formula, scoring above the specified cuts.

#### Usage

pac(data, formula, cuts, ref\_group = NULL)

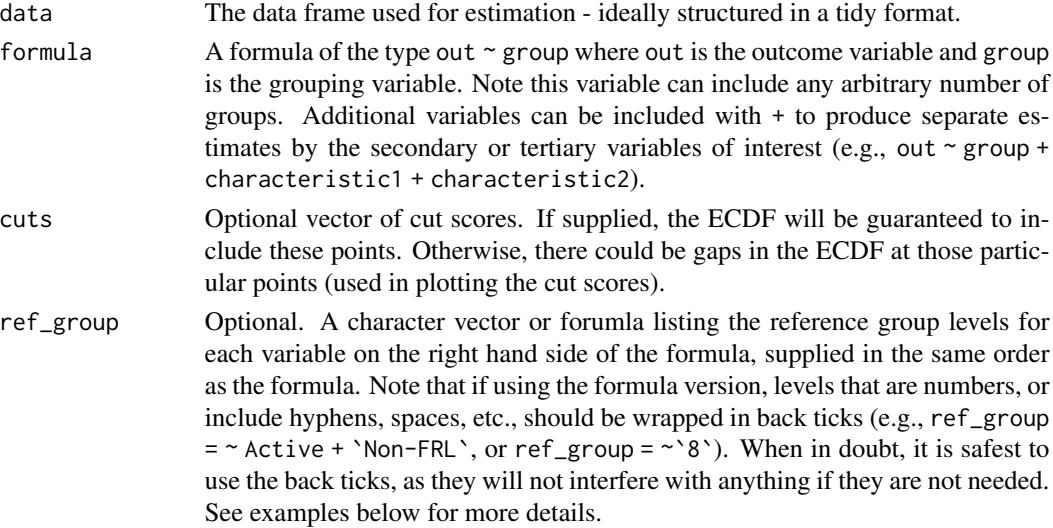

# <span id="page-12-0"></span>pac\_compare 13

# Value

Tidy data frame of the proportion above the cutoff for each (or selected) groups.

#### See Also

[esvis::pac\_compare(), esvis::tpac(), esvis::tpac\_diff()]

#### Examples

```
# Compute differences for all pairwise comparisons for each of three cuts
pac(star,
   reading \sim condition,
cuts = c(450, 500, 550))
pac(star,
   reading ~ condition + freelunch + race,
cuts = c(450, 500)pac(star,
   reading ~ condition + freelunch + race,
 cuts = c(450, 500),ref\_group = \text{small} + no + white)
```
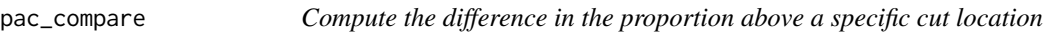

# Description

Computes the difference in the proportion above the specified cuts for all possible pairwise comparisons of the groups specified by the formula.

# Usage

```
pac_compare(data, formula, cuts, ref_group = NULL)
```
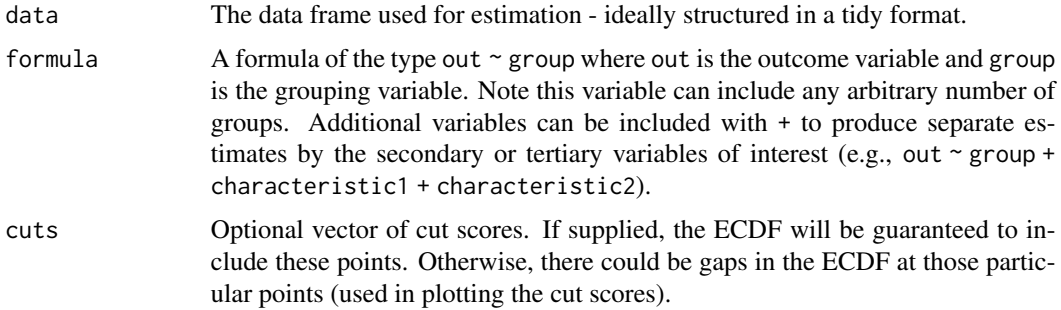

<span id="page-13-0"></span>ref\_group Optional. A character vector or forumla listing the reference group levels for each variable on the right hand side of the formula, supplied in the same order as the formula. Note that if using the formula version, levels that are numbers, or include hyphens, spaces, etc., should be wrapped in back ticks (e.g., ref\_group  $=$   $\sim$  Active + `Non-FRL`, or ref\_group =  $\sim$ `8`). When in doubt, it is safest to use the back ticks, as they will not interfere with anything if they are not needed. See examples below for more details.

#### Value

Tidy data frame of the proportion above the cutoff for each (or selected) groups.

#### See Also

[esvis::pac(), esvis::tpac(), esvis::tpac\_diff()]

#### Examples

```
# Compute differences for all pairwise comparisons for each of three cuts
pac_compare(star,
    reading ~ condition,
 cuts = c(450, 500, 550)pac_compare(star,
   reading ~ condition + freelunch + race,
cuts = c(450, 500)pac_compare(star,
   reading ~ condition + freelunch + race,
cuts = c(450, 500),ref\_group = \text{~small} + no + white)
```
<span id="page-13-1"></span>pp\_plot *Produces the paired probability plot for two groups*

#### **Description**

The paired probability plot maps the probability of obtaining a specific score for each of two groups. The area under the curve ([auc](#page-1-1)) corresponds to the probability that a randomly selected observation from the x-axis group will have a higher score than a randomly selected observation from the y-axis group. This function extends the basic pp-plot by allowing multiple curves and faceting to facilitate a variety of comparisons. Note that because the plotting is built on top of [ggplot2,](#page-0-0) additional customization can be made on top of the plots, as illustrated in the examples.

<span id="page-14-0"></span>pp\_plot 15

# Usage

```
pp_plot(
  data,
  formula,
  ref_group = NULL,
  cuts = NULL,cut_labels = TRUE,
  cut\_label\_x = 0.02,
  cut_label_size = 3,
  lines = TRUE,
  linetype = "solid",
  linewidth = 1.1,shade = TRUE,
  shade_alpha = 0.2,
  refline = TRUE,
  refline_col = "gray40",
  refline_type = "dashed",
  refline_width = 1.1
\mathcal{L}
```
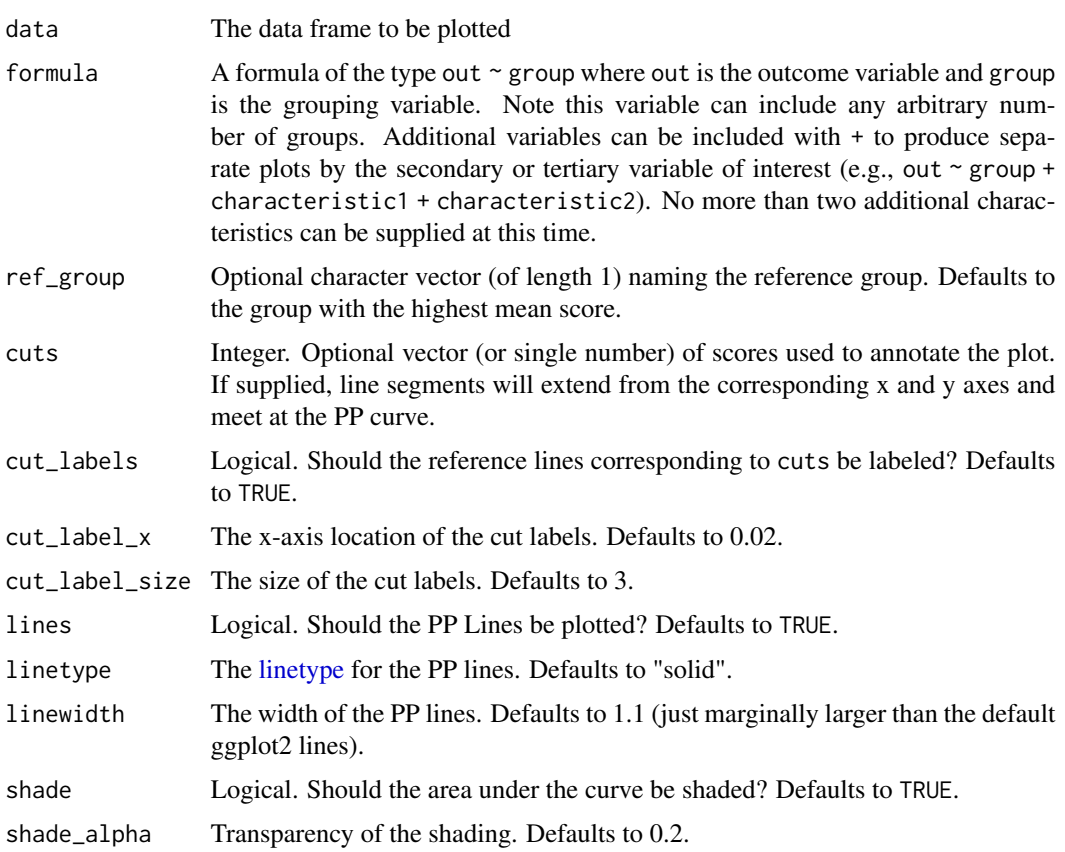

<span id="page-15-0"></span>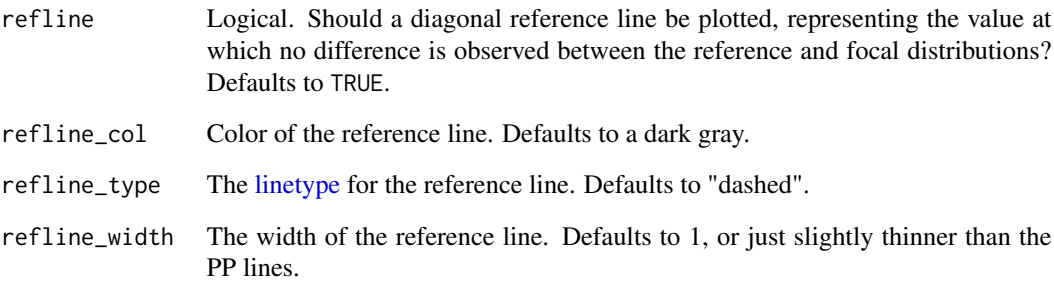

#### Value

A [ggplot2](#page-0-0) object displaying the specified PP plot.

# Examples

```
# PP plot examining differences by condition
pp_plot(star, math ~ condition)
# The sample size gets very small in the above within cells (e.g., wild
# changes within the "other" group in particular). Overall, the effect doesn't
# seem to change much by condition.
# Look at something a little more interesting
## Not run:
pp_plot(benchmarks, math ~ cell + season + frl)## End(Not run)
# Add some cut scores
pp_plot(benchmarks, math ~ ell, cuts = c(190, 210, 215))## Make another interesting plot. Use ggplot to customize
## Not run:
library(tidyr)
library(ggplot2)
benchmarks %>%
  gather(subject, score, reading, math) %>%
  pp\_plot(score \sim ell + subject + season,
          ref_group = "Non-ELL") +
  scale_fill_brewer(name = "ELL Status", palette = "Pastel2") +
  scale_color_brewer(name = "ELL Status", palette = "Pastel2") +
  labs(title = "Differences among English Language Learning Groups",
       subtitle = "Note crossing of reference line") +
  theme_minimal()
```
## End(Not run)

#### <span id="page-16-0"></span>Description

The full SEDA dataset contains mean test scores on statewide testing data in reading and math for every school district in the United States. See a description of the data [here.](https://purl.stanford.edu/db586ns4974) The data represented in this package represent a random sample of 10 cases in the full dataset. To access the full data, please visit the data archive in the above link.

#### Usage

seda

# Format

A data frame with 32625 rows and 8 columns.

leaid Integer. Local education authority identifier.

leaname Character. Local education authority name.

stateabb Character. State abbreviation.

year Integer. Year the data were collected.

grade Integer. Grade level the data were collected.

subject Character. Whether the data were from reading or mathematics.

mean Double. Mean test score for the LEA in the corresponding subject/grade/year.

se Double. Standard error of the mean.

#### Source

Sean F. Reardon, Demetra Kalogrides, Andrew Ho, Ben Shear, Kenneth Shores, Erin Fahle. (2016). Stanford Education Data Archive. [http://purl.stanford.edu/db586ns4974.](http://purl.stanford.edu/db586ns4974) For more information, please visit [https://edopportunity.org.](https://edopportunity.org)

star *Data from the Tennessee class size experiment*

#### **Description**

These data come from the Ecdat package and represent a cross-section of data from Project STAR (Student/Teacher Achievement Ratio), where students were randomly assigned to classrooms.

#### Usage

star

# <span id="page-17-0"></span>Format

A data frame with 5748 rows and 9 columns.

sid Integer. Student identifier.

schid Integer. School identifier.

condition Character. Classroom type the student was enrolled in (randomly assigned to).

tch\_experience Integer. Number of years of teaching experience for the teacher in the classroom in which the student was enrolled.

sex Character. Sex of student: "girl" or "boy".

freelunch Character. Eligibility of the student for free or reduced price lunch: "no" or "yes"

race Character. The identified race of the student: "white", "black", or "other"

math Integer. Math scale score.

reading Integer. Reading scale score.

tpac *Transformed proportion above the cut*

# Description

This function transforms calls to [pac](#page-11-1) into standard deviation units. Function assumes that each distribution is distributed normally with common variances. See [Ho & Reardon, 2012](http://journals.sagepub.com/doi/abs/10.3102/1076998611411918)

# Usage

tpac(data, formula, cuts, ref\_group = NULL)

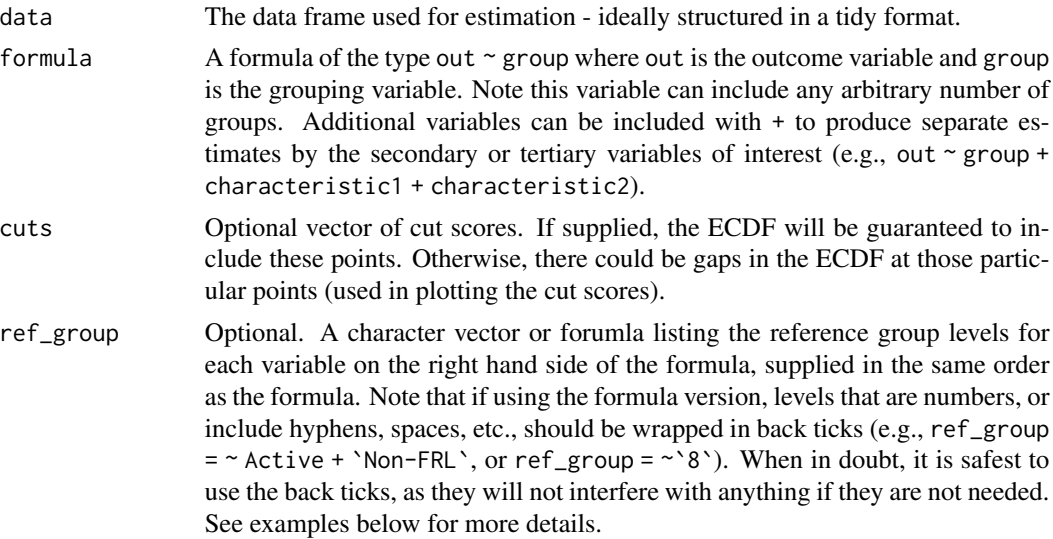

<span id="page-18-0"></span>tpac\_compare 19

# Value

Tidy data frame of the proportion above the cutoff for each (or selected) groups.

# See Also

[esvis::pac(), esvis::pac\_diff(), esvis::tpac\_compare()]

# Examples

```
# Compute differences for all pairwise comparisons for each of three cuts
tpac(star,
   reading ~ condition,
cut = c(450, 500, 550)tpac(star,
   reading ~ condition + freelunch + race,
cut = c(450, 500)tpac(star,
   reading \sim condition + freelunch + race,
cut = c(450, 500),ref\_group = \text{~small} + no + white)
```
tpac\_compare *Compare Transformed Proportion Above the Cut*

#### Description

This function compares all possible pairwise comparisons, as supplied by formula, in terms of the transformed proportion above the cut. This is an effect-size like measure of the differences between two groups as the cut point(s) in the distribution. See [Ho & Reardon, 2012](http://journals.sagepub.com/doi/abs/10.3102/1076998611411918)

#### Usage

```
tpac_compare(data, formula, cuts, ref_group = NULL)
```
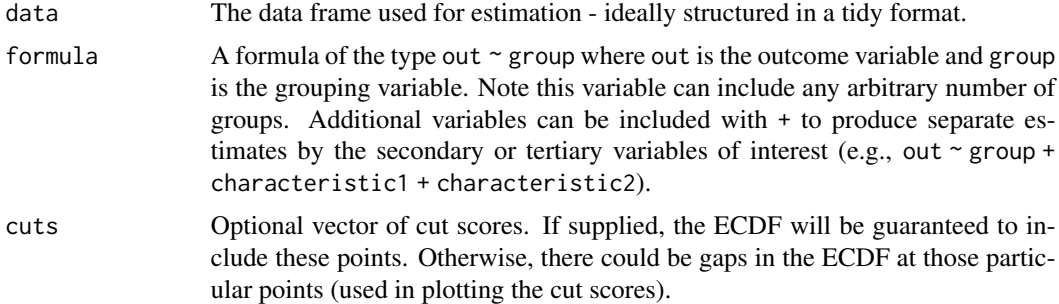

<span id="page-19-0"></span>ref\_group Optional. A character vector or forumla listing the reference group levels for each variable on the right hand side of the formula, supplied in the same order as the formula. Note that if using the formula version, levels that are numbers, or include hyphens, spaces, etc., should be wrapped in back ticks (e.g., ref\_group  $=$   $\sim$  Active + `Non-FRL`, or ref\_group =  $\sim$ `8`). When in doubt, it is safest to use the back ticks, as they will not interfere with anything if they are not needed. See examples below for more details.

# Value

Tidy data frame of the proportion above the cutoff for each (or selected) groups.

#### See Also

[esvis::pac(), esvis::pac\_diff(), esvis::tpac()]

#### Examples

```
# Compute differences for all pairwise comparisons for each of three cuts
tpac_compare(star,
    reading ~ condition,
cut = c(450, 500, 550)tpac_compare(star,
    reading ~ condition + freelunch + race,
 cut = c(450, 500)tpac_compare(star,
   reading ~ condition + freelunch + race,
cut = c(450, 500),ref\_group = \text{~small} + no + white)
```
v *Calculate the V effect size statistic*

#### Description

This function calculates the effect size V, as discussed by [Ho, 2009.](https://journals.sagepub.com/doi/abs/10.3102/1076998609332755) The V statistic is a transformation of [auc](#page-1-1), interpreted as the average difference between the distributions in standard deviation units.

#### Usage

v(data, formula, ref\_group = NULL)

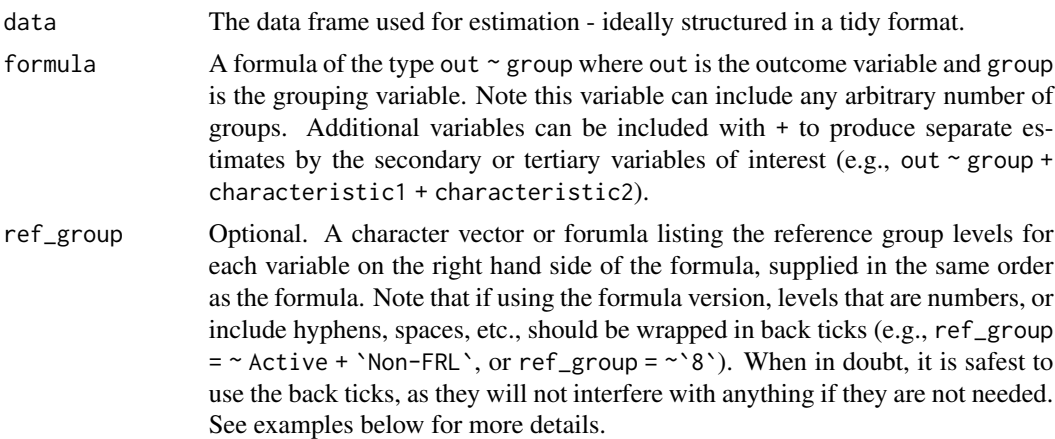

#### Value

By default the V statistic for all possible pairings of the grouping factor are returned as a tidy data frame. Alternatively, a vector can be returned, and/or only the V corresponding to a specific reference group can be returned.

# Examples

```
# Calculate V for all pairwise comparisons
v(star, reading ~ condition)
# Report only relative to regular-sized classrooms
v(star,
   reading ~ condition,
   ref_group = "reg")
```
# Report by ELL and FRL groups for each season, compare to non-ELL students # who were not eligible for free or reduced price lunch in the fall (using # the formula interface for reference group referencing).

```
## Not run:
v(benchmarks,
      math \sim ell + frl + season,
      ref\_group = \sim \Non-ELL^+ + \Non-FRL^+ + Fall)
```
# Same thing but with character vector supplied, rather than a formula v(benchmarks,  $math ~$  ell + frl + season, ref\_group = c("Non-ELL", "Non-FRL", "Fall"))

## End(Not run)

# <span id="page-21-0"></span>Index

∗Topic datasets benchmarks, [4](#page-3-0) seda, [17](#page-16-0) star, [17](#page-16-0) auc, [2,](#page-1-0) *[14](#page-13-0)*, *[20](#page-19-0)* benchmarks, [4](#page-3-0) binned\_es, [5,](#page-4-0) *[6](#page-5-0)* binned\_plot, [6](#page-5-0) coh\_d, [8,](#page-7-0) *[11](#page-10-0)* ecdf\_plot, [9](#page-8-0) ggplot2, *[14](#page-13-0)*, *[16](#page-15-0)* hedg\_g, *[8](#page-7-0)*, [11](#page-10-0) linetype, *[10](#page-9-0)*, *[15,](#page-14-0) [16](#page-15-0)* pac, [12,](#page-11-0) *[18](#page-17-0)* pac\_compare, [13](#page-12-0) pp\_plot, *[2](#page-1-0)*, [14](#page-13-0) seda, [17](#page-16-0) star, [17](#page-16-0) stat\_ecdf, *[9](#page-8-0)* tpac, [18](#page-17-0) tpac\_compare, [19](#page-18-0) v, [20](#page-19-0)